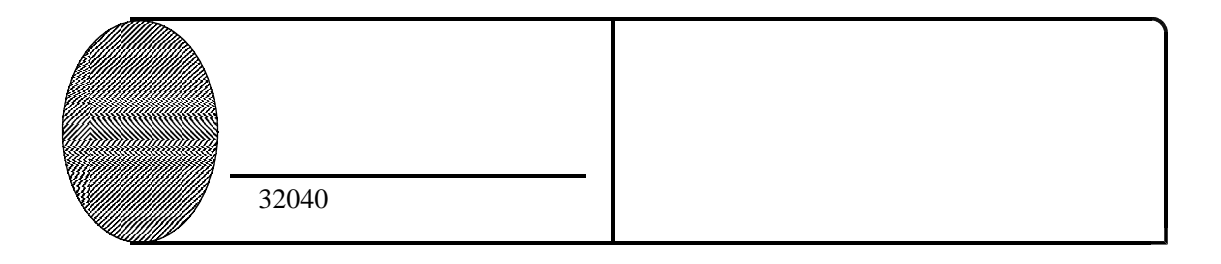

 $\sqrt{2}$ 

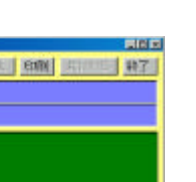

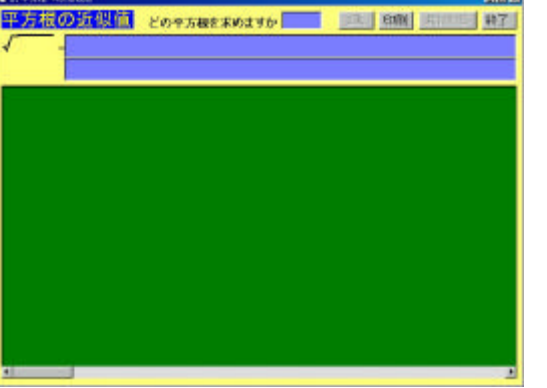

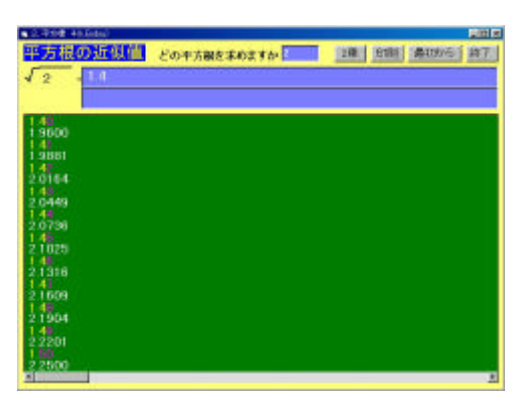

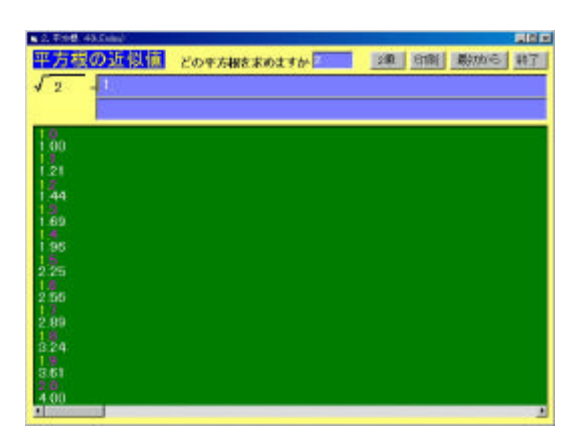

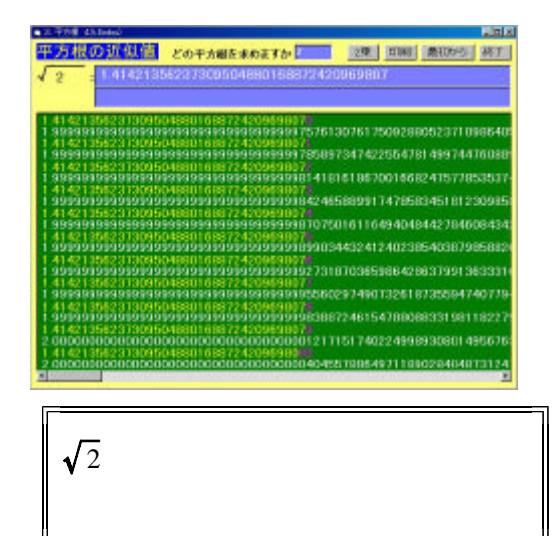

32020 32030

 $\times$ 

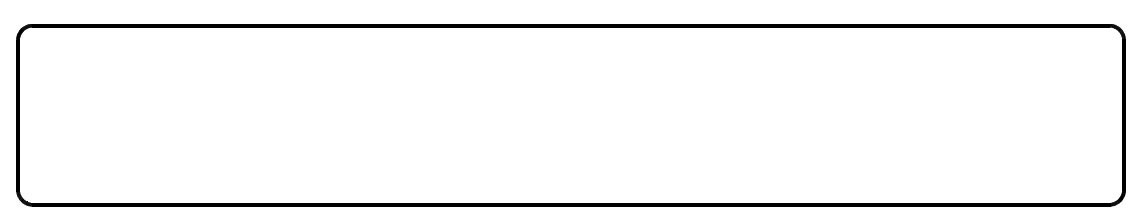